# **cidr-trie**

*Release 3.1.2*

**Jul 05, 2019**

# **Contents**

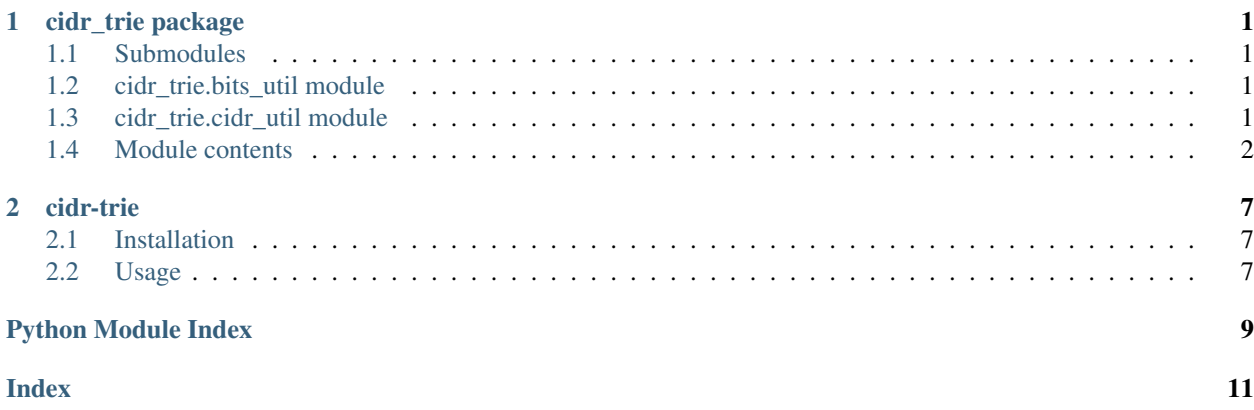

# CHAPTER 1

cidr\_trie package

# <span id="page-4-4"></span><span id="page-4-1"></span><span id="page-4-0"></span>**1.1 Submodules**

# <span id="page-4-2"></span>**1.2 cidr\_trie.bits\_util module**

Contains various utility functions for interacting/manipulating integers on a bit-level.

```
cidr_trie.bits_util.bit_not (n: int, numbits: int = 32) \rightarrow int
      Return the bitwise NOT of 'n' with 'numbits' bits.
```

```
cidr_trie.bits_util.ffs(x: int) \rightarrow intFind first set - returns the index, counting from 0 (from the right), of the least significant set bit in x.
```
cidr trie.bits util.fls (*val: int*, *v6: bool*)  $\rightarrow$  int Find last set - returns the index, counting from 0 (from the right) of the most significant set bit in *val*.

```
cidr_trie.bits_util.is_set(b: int, val: int, v6: bool) → bool
     Return whether b-th bit is set in integer 'val'.
```
Special case: when  $b < 0$ , it acts as if it were 0.

# <span id="page-4-3"></span>**1.3 cidr\_trie.cidr\_util module**

Contains various utility functions for interacting/manipulating IP and CIDR addresses.

```
cidr_trie.cidr_util.cidr_atoi(cidr_string: str) → Tuple[int, int]
     Convert a CIDR string to a network and prefix length tuple. Supports IPv4 and IPv6.
```
Parameters **cidr\_string** – The CIDR as a string, i.e. "192.168.0.0/16"

Returns A tuple containing the integer IP address of the network (the lowest IP inside) and the prefix length. i.e. (int(192.168.0.0), 16) for "192.168.0.0/16".

```
cidr_trie.cidr_util.get_subnet_mask(subnet: int, v6: bool) \rightarrow int
     Get the subnet mask given a CIDR prefix 'subnet'.
```
cidr\_trie.cidr\_util.**ip\_atoi**(*ip\_string: str*) → int Converts an IP string 'ip\_string' to an integer.

```
cidr_trie.cidr_util.ip_itoa(ip: int, v6: \text{bool}) \rightarrow str
      Converts an IP integer 'ip' to a string.
```
- cidr\_trie.cidr\_util.**is\_v6**(*ip\_string: str*) → bool Returns True if a given IP string is v6, False otherwise.
- cidr\_trie.cidr\_util.**longest\_common\_prefix\_length**(*a: int*, *b: int*, *v6: bool*) → int Find the longest common prefix length of 'a' and 'b'.

### <span id="page-5-0"></span>**1.4 Module contents**

Store CIDR IP addresses (both v4 and v6) in a PATRICIA trie for easy lookup.

A Patricia trie can be created, inserted to, and searched like this

```
trie = PatriciaTrie()
trie.insert("0.0.0.0/0", "Internet")
trie.insert("32.0.0.0/9", "RIR-A")
trie.insert("32.128.0.0/9", "RIR-B")
trie.insert("32.32.0.0/16", "another")
trie.insert("32.32.32.0/24", "third")
trie.insert("32.32.32.32/32", "you")
trie.insert("192.168.0.1/32", "totally different")
trie.insert("33.0.0.0/8", "RIR3")
trie.insert("64.0.0.0/8", "RIR2")
# find all node values on the way down
print(trie.find_all("32.32.32.32"))
```
<span id="page-5-1"></span>**class** cidr\_trie.**PatriciaNode**(*ip: int = 0, bit: int = 0, masks: Dict[int, Any] = {})* Bases: object

A node in the Patricia trie.

#### **ip**

The IP address associated with this node.

Type int

#### **bit**

How many bits along the IP the decision is made to branch.

Type int

#### **masks**

The data stored on this node. Maps netmasks to data.

Type Dict[int, Any]

#### **left**

The left subtrie of this node. Self pointer if no left node.

Type *[PatriciaNode](#page-5-1)*

#### <span id="page-6-0"></span>**right**

The right subtrie of this node. Self pointer if no right node.

Type *[PatriciaNode](#page-5-1)*

#### **parent**

The parent node of this node. None if root node.

Type *[PatriciaNode](#page-5-1)*

#### **get\_child\_values**(*prefix: str*) → List[Tuple[str, Any]]

Get all child values from this node by iterating through netmasks and checking to see if the given prefix is larger than the given netmask.

**Parameters prefix** – The prefix to use to check, i.e. "192.168.0.0/16"

**Returns** list of tuples of prefixes and values, i.e.  $[(\text{``192.168.0.0/16''}, 2856), \dots]$ 

Return type List[Tuple[str, Any]]

#### $get\_values$  (*prefix: str*)  $\rightarrow$  List[Tuple[str, Any]]

Get values from this node by iterating through netmasks and checking to see if the given prefix is contained within.

Parameters **prefix** – The prefix to use to check, i.e. "192.168.0.0/16"

**Returns** list of tuples of prefixes and values, i.e.  $[$ ("192.168.0.0/16", 2856), ... ]

Return type List[Tuple[str, Any]]

#### **class** cidr\_trie.**PatriciaTrie**

Bases: object

A Patricia trie that stores IP addresses and data.

#### **root**

The root element of the trie. Always exists as 0.0.0.0.

Type *[PatriciaNode](#page-5-1)*

#### **v6**

Whether this trie stores IPv6 addresses or not.

Type bool

#### **size**

The number of nodes in this trie, not counting the root node.

Type int

A Patricia trie can be created, inserted to, and searched like this

```
trie = PatriciaTrie()
trie.insert("0.0.0.0/0", "Internet")
trie.insert("32.0.0.0/9", "RIR-A")
trie.insert("32.128.0.0/9", "RIR-B")
trie.insert("32.32.0.0/16", "another")
trie.insert("32.32.32.0/24", "third")
trie.insert("32.32.32.32/32", "you")
trie.insert("192.168.0.1/32", "totally different")
trie.insert("33.0.0.0/8", "RIR3")
trie.insert("64.0.0.0/8", "RIR2")
# find all node values on the way down
print(trie.find_all("32.32.32.32"))
```
<span id="page-7-0"></span>**check\_value\_exists**(*prefix: str) -> (<class 'bool'>*, *<class 'bool'>*)

Check to see if a value exists in the trie already. Returns 2 bools, the first to indicate whether the IP existed in the trie, and the second to indicate whether the mask existed on that IP.

There can only be one of any IP stored in the trie, if you stored 2 prefixes, "192.168.0.0/16", and "192.168.0.0/24", the data would be stored on the same node, as the IP address "192.168.0.0" is the same. Even though these refer to 2 separate networks.

This method exists so you can check to see if this will happen. The first boolean returned indicates if an IP address is already present, for example in the case above, if called after inserting "192.168.0.0/16", this method would return True in the first boolean for a prefix of "192.168.0.0/24" and other netmasks, and False for the second boolean. The second boolean is for checking if the mask is present – if called after inserting "192.168.0.0/16" with a prefix of "192.168.0.0/16" it would return True for both booleans.

**Parameters prefix** – The prefix to find in the trie, i.e. "192.168.0.0/16"

Returns A 2-tuple of bools indicating whether the IP existed and the mask existed, respectively.

Return type (bool, bool)

Raises ValueError – When trying to find an IPv4 address in a v6 trie and vice-versa.

**find** (*prefix: str*)  $\rightarrow$  cidr\_trie.PatriciaNode

Find a value in the trie.

Parameters **prefix** – The prefix to find in the trie, i.e. "192.168.0.0/16"

Returns The node if found, None otherwise.

Return type *[PatriciaNode](#page-5-1)*

Raises ValueError – When trying to find an IPv4 address in a v6 trie and vice-versa.

**find\_all** (*prefix: str, children: bool = False*)  $\rightarrow$  List[Tuple[str, Any]] Find all values for this prefix, traversing the trie at all levels.

With get all values from common prefixes of 'prefix', then traverse all children of 'prefix' to get their values too.

#### Parameters

- **prefix** The prefix to find in the trie.
- **children** Whether to find all child values of the exact node found. (Defaults to False, as this isn't performant in large tries)

**Returns** list of tuples of prefixes and values, i.e.  $[$ ("192.168.0.0/16", 2856), ... ]

Return type List[Tuple[str, Any]]

Raises ValueError – When trying to find an IPv4 address in a v6 trie and vice-versa.

**insert** (*prefix: str, data: Any*)  $\rightarrow$  cidr trie.PatriciaNode

Insert an IP and data into the trie.

If the IP was already in the trie it will overwrite the value.

```
trie = PatriciaTrie()
trie.insert("192.168.0.0/16", 1234)
```
#### Parameters

- **prefix** The prefix to insert, i.e. "192.168.0.0/16"
- **data** The value to associate with the IP and netmask.

<span id="page-8-0"></span>Returns The node that was inserted in the trie.

Return type *[PatriciaNode](#page-5-1)*

Raises ValueError – When trying to store an IPv4 address in a trie currently storing IPv6 addresses, and vice-versa.

**traverse** (*prefix: str*)  $\rightarrow$  cidr trie.PatriciaNode

Traverse the entire trie (from root) using a prefix.

Parameters **prefix** – The prefix to find in the trie, i.e. "192.168.0.0/16"

Yields *PatriciaNode* – The next node traversed when searching for 'prefix'.

Raises ValueError – When trying to find an IPv4 address in a v6 trie and vice-versa.

**traverse\_from\_node**(*node: cidr\_trie.PatriciaNode*, *prefix: str*) → cidr\_trie.PatriciaNode Traverse the trie from a specific node using a prefix.

#### Parameters

- **node** The node to start traversing from.
- **prefix** The prefix to find in the trie, i.e. "192.168.0.0/16"

Yields *PatriciaNode* – The next node traversed when searching for 'prefix'.

Raises ValueError – When trying to find an IPv4 address in a v6 trie and vice-versa.

#### **traverse\_inorder**() → cidr\_trie.PatriciaNode

Perform an inorder traversal of the trie from the root node.

Yields *PatriciaNode* – The next node in the traversal.

Raises ValueError – When trying to find an IPv4 address in a v6 trie and vice-versa.

**traverse\_inorder\_from\_node**(*node: cidr\_trie.PatriciaNode*) → cidr\_trie.PatriciaNode Perform an inorder traversal of the trie from a given node.

Parameters **node** – The node to traverse from.

Yields *PatriciaNode* – The next node in the traversal.

Raises ValueError – When trying to find an IPv4 address in a v6 trie and vice-versa.

**traverse\_preorder**() → cidr\_trie.PatriciaNode

Perform a preorder traversal of the trie from the root node.

Yields *PatriciaNode* – The next node in the traversal.

Raises ValueError – When trying to find an IPv4 address in a v6 trie and vice-versa.

**traverse\_preorder\_from\_node**(*node: cidr\_trie.PatriciaNode*) → cidr\_trie.PatriciaNode Perform a preorder traversal of the trie from a given node.

Parameters **node** – The node to traverse from.

Yields *PatriciaNode* – The next node in the traversal.

Raises ValueError – When trying to find an IPv4 address in a v6 trie and vice-versa.

#### **validate\_ip\_type\_for\_trie**(*ip: str*) → None

Make sure this IP is valid for this trie.

Raises ValueError – if trying to insert a v4 address into a v6 trie and vice-versa.

# CHAPTER 2

### cidr-trie

<span id="page-10-0"></span>Store CIDR IP addresses (both v4 and v6) in a trie for easy lookup.

Read the documentation [here.](https://cidr-trie.readthedocs.io/en/latest/)

### <span id="page-10-1"></span>**2.1 Installation**

• Using pip:

```
$ pip install cidr-trie
```
• From source (Git):

```
$ git clone https://github.com/Figglewatts/cidr-trie.git
$ cd cidr-trie
$ python setup.py install
```
• From source (PyPI):

```
$ wget https://files.pythonhosted.org/packages/6b/53/
˓→118c09dc2c294f41b12007634d53ed33219d15366ea8a1903fb98eb47c25/cidr_trie-1.0.tar.gz
$ tar xvf cidr_trie-1.0.tar.gz
$ cd cidr_trie-1.0
$ python setup.py install
```
### <span id="page-10-2"></span>**2.2 Usage**

cidr-trie can be used to build a trie of IP networks, storing data on each node. The stored data can be of any type. Shown here is an example of building both IPv4 and IPv6 tries with data, and then retrieving data from both tries.

```
from cidr_trie import PatriciaTrie
# --- supports IPv4 ---
trie = PatriciaTrie()
trie.insert("0.0.0.0/0", "Internet")
trie.insert("32.0.0.0/9", "RIR-A")
trie.insert("32.128.0.0/9", "RIR-B")
trie.insert("32.32.0.0/16", "another")
trie.insert("32.32.32.0/24", "third")
trie.insert("32.32.32.32/32", "you")
trie.insert("192.168.0.1/32", "totally different")
trie.insert("33.0.0.0/8", "RIR3")
trie.insert("64.0.0.0/8", "RIR2")
# nodes: ['Internet', 'RIR-A', 'another', 'third', 'you']
nodes_for_prefix = trie.find_all("32.32.32.32")
# prints "Internet, RIR-A, another, third, you"
print(', '.join(n.value for n in nodes_for_prefix))
# nodes: ['Internet', 'totally different']
trie.find_all("192.168.0.1/32")
# nodes: ['Internet', 'RIR-B']
trie.find_all("32.192.0.0/10")
# --- supports IPv6 ---
trie = PatriciaTrie()
trie.insert("::/0", "Internet")
trie.insert("1234::/16", "Test")
trie.insert("1234:1001::/32", "Another one")
trie.insert("1234:1001:1920::/48", "A third")
trie.insert("1234:1001:1920:2000:2020::/96", "A fourth")
trie.insert("1234:1001:1920::ffff", "A different one")
# nodes: ['Internet', 'Test', 'Another one', 'A third', 'A fourth']
trie.find_all("1234:1001:1920:2000:2020::/128")
# nodes: ['Internet', 'Test', 'Another one', 'A third', 'A different one']
trie.find_all("1234:1001:1920::ffff")
```
Python Module Index

<span id="page-12-0"></span>c

cidr\_trie, [2](#page-5-0) cidr\_trie.bits\_util, [1](#page-4-2) cidr\_trie.cidr\_util, [1](#page-4-3)

### Index

# <span id="page-14-0"></span>B

bit (*cidr\_trie.PatriciaNode attribute*), [2](#page-5-2) bit\_not() (*in module cidr\_trie.bits\_util*), [1](#page-4-4)

# C

check\_value\_exists() (*cidr\_trie.PatriciaTrie method*), [3](#page-6-0) cidr\_atoi() (*in module cidr\_trie.cidr\_util*), [1](#page-4-4) cidr\_trie (*module*), [2](#page-5-2) cidr\_trie.bits\_util (*module*), [1](#page-4-4) cidr\_trie.cidr\_util (*module*), [1](#page-4-4)

# F

ffs() (*in module cidr\_trie.bits\_util*), [1](#page-4-4) find() (*cidr\_trie.PatriciaTrie method*), [4](#page-7-0) find\_all() (*cidr\_trie.PatriciaTrie method*), [4](#page-7-0) fls() (*in module cidr\_trie.bits\_util*), [1](#page-4-4)

# G

get\_child\_values() (*cidr\_trie.PatriciaNode method*), [3](#page-6-0) get\_subnet\_mask() (*in module cidr\_trie.cidr\_util*), [1](#page-4-4) get\_values() (*cidr\_trie.PatriciaNode method*), [3](#page-6-0)

# I

insert() (*cidr\_trie.PatriciaTrie method*), [4](#page-7-0) ip (*cidr\_trie.PatriciaNode attribute*), [2](#page-5-2) ip\_atoi() (*in module cidr\_trie.cidr\_util*), [2](#page-5-2) ip\_itoa() (*in module cidr\_trie.cidr\_util*), [2](#page-5-2) is\_set() (*in module cidr\_trie.bits\_util*), [1](#page-4-4) is\_v6() (*in module cidr\_trie.cidr\_util*), [2](#page-5-2)

# L

left (*cidr\_trie.PatriciaNode attribute*), [2](#page-5-2) longest\_common\_prefix\_length() (*in module cidr\_trie.cidr\_util*), [2](#page-5-2)

## M

masks (*cidr\_trie.PatriciaNode attribute*), [2](#page-5-2)

### P

parent (*cidr\_trie.PatriciaNode attribute*), [3](#page-6-0) PatriciaNode (*class in cidr\_trie*), [2](#page-5-2) PatriciaTrie (*class in cidr\_trie*), [3](#page-6-0)

# R

right (*cidr\_trie.PatriciaNode attribute*), [2](#page-5-2) root (*cidr\_trie.PatriciaTrie attribute*), [3](#page-6-0)

## S

size (*cidr\_trie.PatriciaTrie attribute*), [3](#page-6-0)

# T

traverse() (*cidr\_trie.PatriciaTrie method*), [5](#page-8-0) traverse\_from\_node() (*cidr\_trie.PatriciaTrie method*), [5](#page-8-0) traverse\_inorder() (*cidr\_trie.PatriciaTrie method*), [5](#page-8-0) traverse\_inorder\_from\_node() (*cidr\_trie.PatriciaTrie method*), [5](#page-8-0) traverse\_preorder() (*cidr\_trie.PatriciaTrie method*), [5](#page-8-0) traverse\_preorder\_from\_node() (*cidr\_trie.PatriciaTrie method*), [5](#page-8-0)

## V

v6 (*cidr\_trie.PatriciaTrie attribute*), [3](#page-6-0) validate\_ip\_type\_for\_trie() (*cidr\_trie.PatriciaTrie method*), [5](#page-8-0)